#### **Welcome to Lesson 5: Functions and Collections**

# **Today's Lesson**

- ▸ Collections
	- ▹ Negative Indexing
	- ▹ Sets
	- ▹ Tuples
	- ▹ Dictionaries
- ▸ Functions

#### **Collections**  $\blacktriangleright$

▸ "Collection" of items

▸ Hold multiple values

### **Immutable vs Mutable**

- ▸ Mutable: single elements can be changed after creation
	- $\triangleright$  listName[index] = newValue

▶ Immutable: single elements cannot be changed after creation

### **Review List**

- ▸ Syntax: [value1, value2, …]
- ▸ Mutable
- ▸ Allows duplicates
- ▸ Indexing

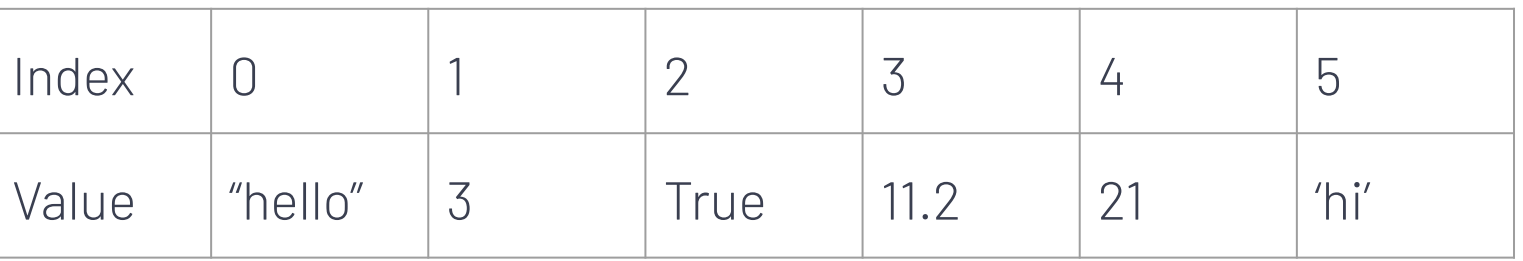

# **Negative Indexing**

▶ Finding the value from the end

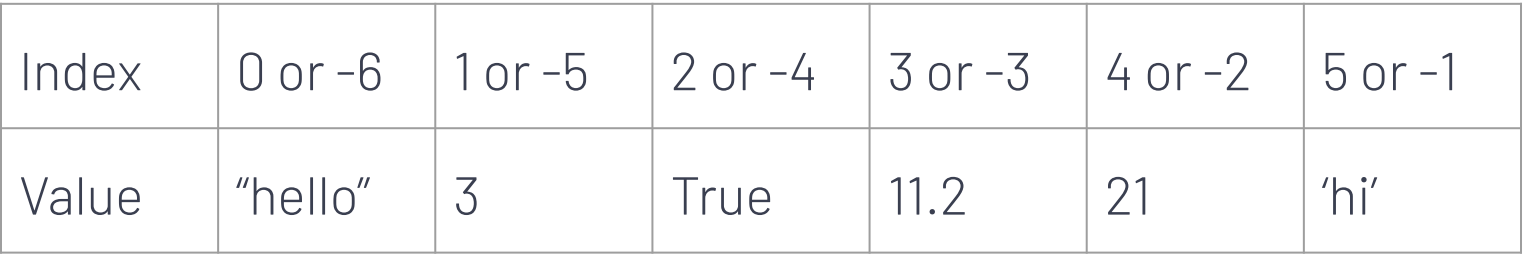

# **Tuple**

- ▸ Syntax: **(**value1**,** value2**,** ...**)**
- ▸ Immutable
- ▸ Allows duplicates
- ▸ Indexing

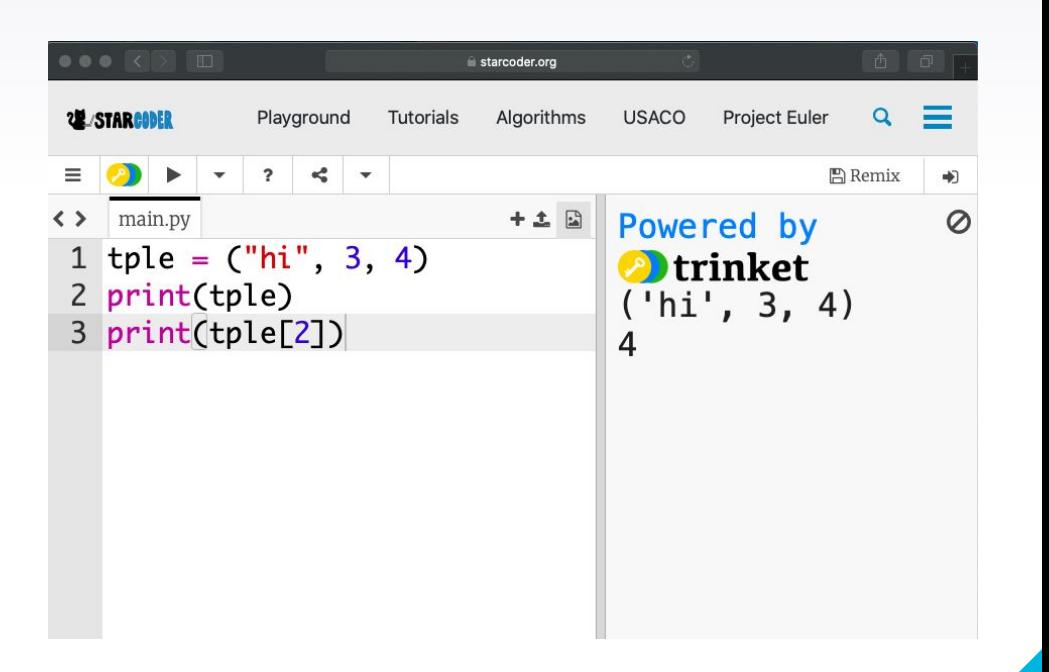

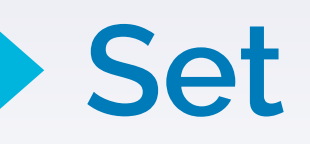

- ▸ Syntax: **{**value1**,** value2**,** …**}**
- ▸ Mutable
- ▶ **Does not** allows duplicates
- ▸ No indexing

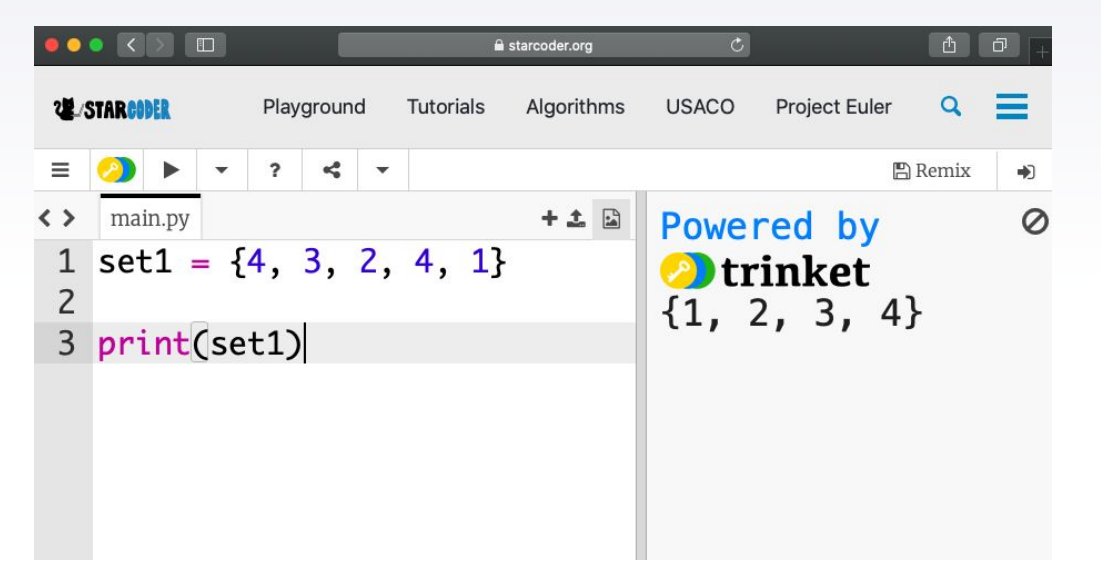

# **Set Operations**

- ▸ | or union()
	- ▹ Works as set **or**

- ▸ & or intersection()
	- ▹ Works as set **and**

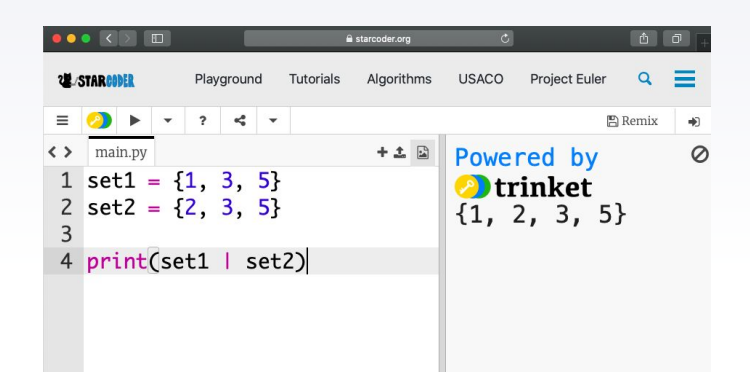

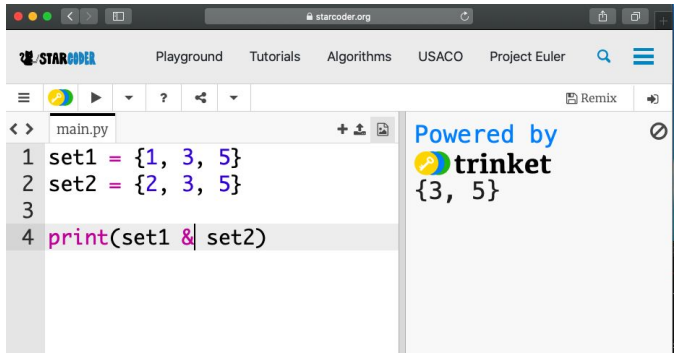

### **Set Operations**

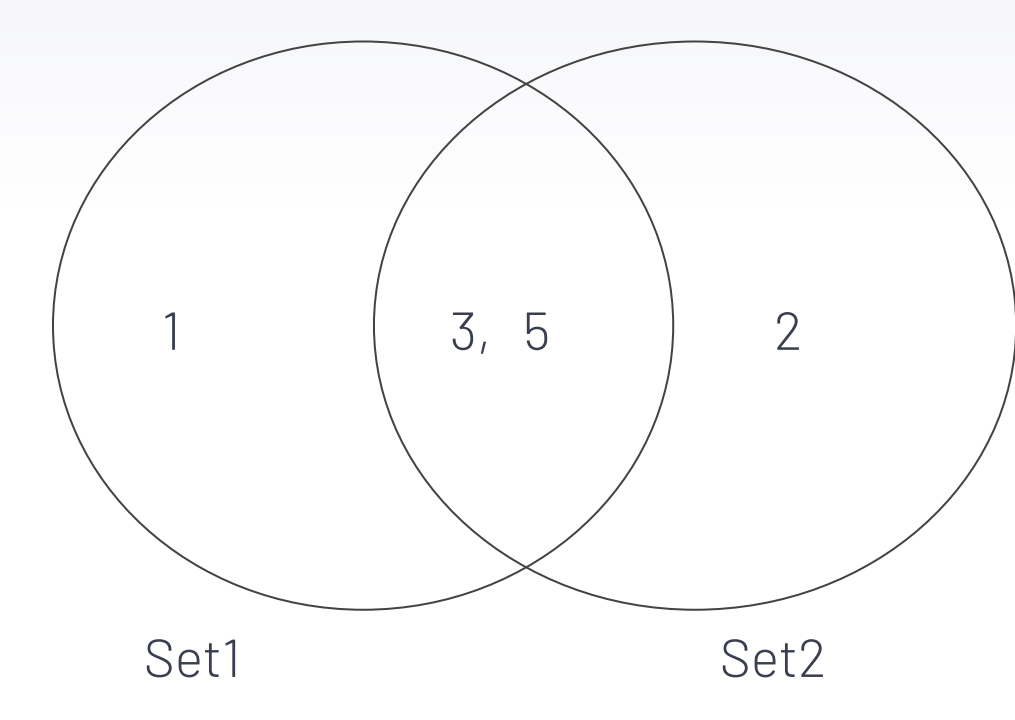

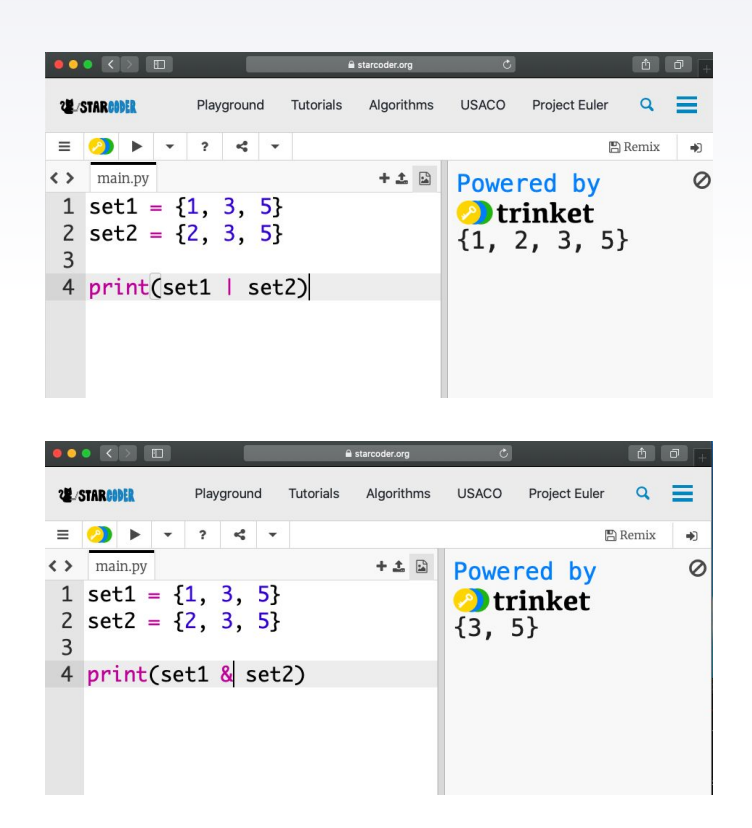

# **Dictionary**

- ▸ Syntax: **{**key1:value1**,** key2:value2**,** …**}**
- ▸ Mutable
- ▶ **Does not** allows duplicates
- ▸ Indexing

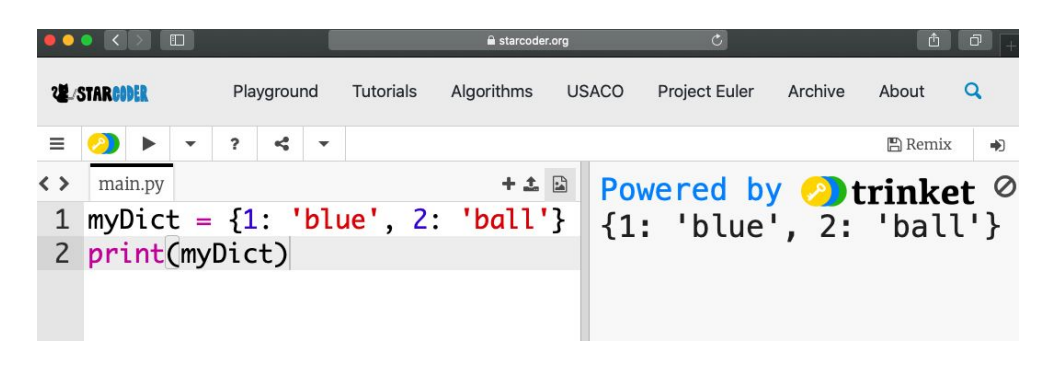

#### **Collections Review**

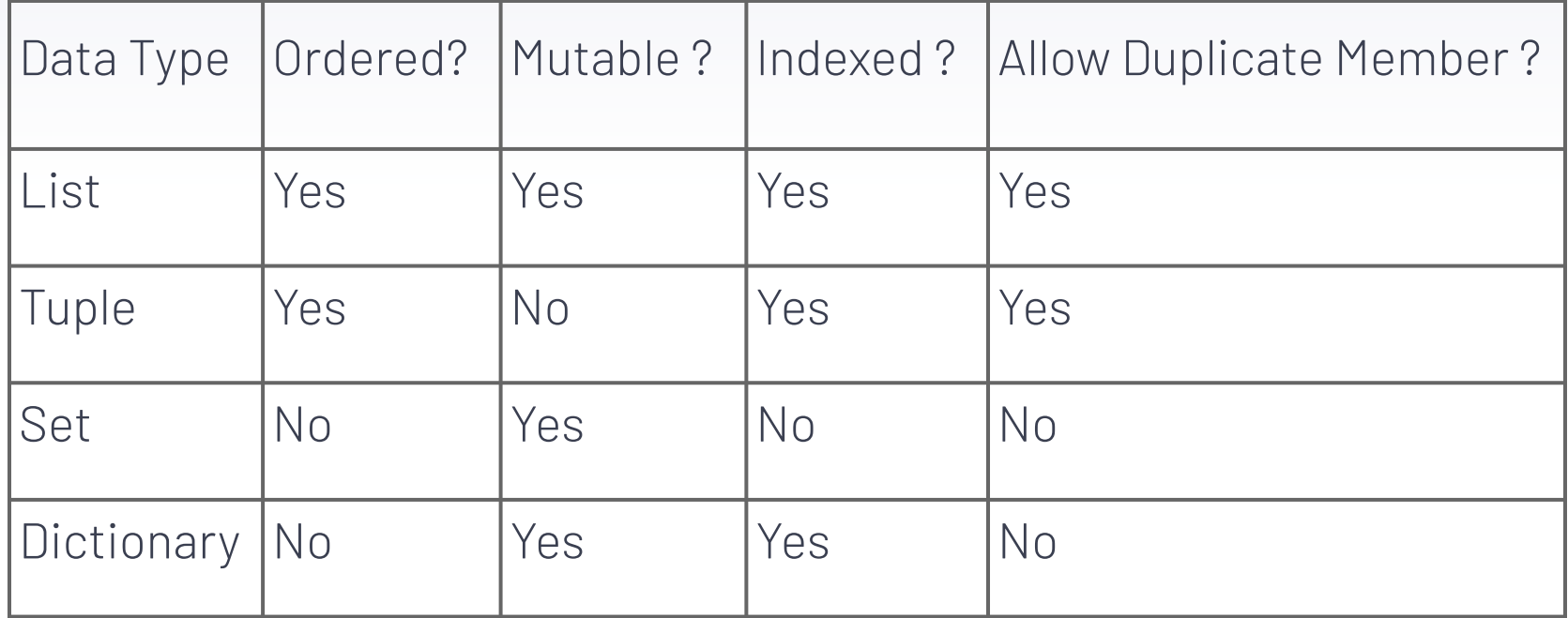

#### **Functions**

- ▸ Function group of related statements that executes only when called
	- $\triangleright$  Math function:  $f(x)$

▸ Doesn't execute unless "called"

### **Function Syntax**

def function\_name(parameters): statement return value Unique name of function Keyword to define function

 $X = function_name(parameters)$ 

Parameters - arguments/values that are passed into function. Optional

# **Function Syntax**

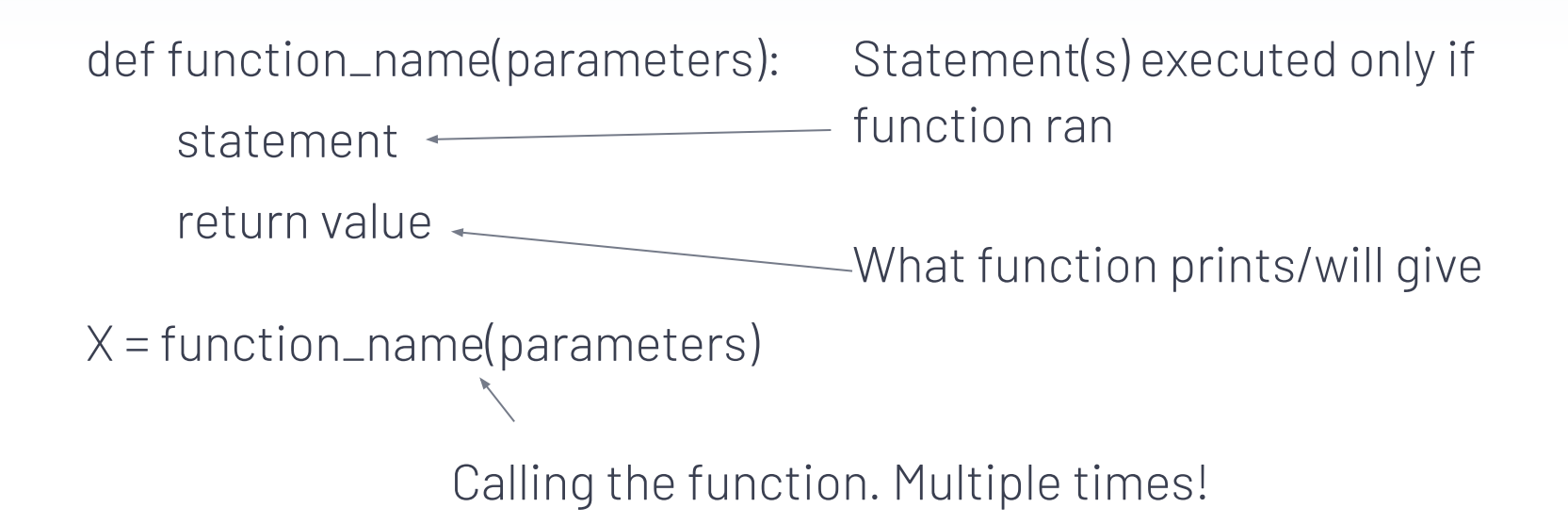

# **Function Example**

def print\_animal(animalname):

```
 if (animalname == "cat"):
```
return 1

else:

return 0

print(print\_animal("cat")) print(print\_animal(2))

#### **Examples and Problems! Type Your Answers in the Chat**

#### def hello(): greetString = "Hello, " + "World!" print(greetString)

#### hello()

```
def hello(name):
greetString = "Hello, " + name
return greetString
```
print(hello('World!'))

#### fruits = ("apple", "banana", "orange")

#### **What does this print?**

print(fruits[-2])

#### fruits = {'apple', 'banana', 'orange'} for a in fruits: print(a)

#### **What type is fruits?**

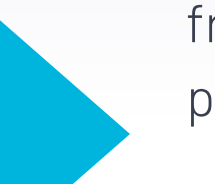

#### fruits = ("apple", "banana", "orange") print(fruits) **What type is fruits?**

fruits = {'apple', 'banana', 'orange'}

a = 'carrot' if a in fruits: print(True) else: print(False)

#### **What does this print?**